### FreeSandal

#### 樹莓派, 樹莓派之學習, 樹莓派之教育

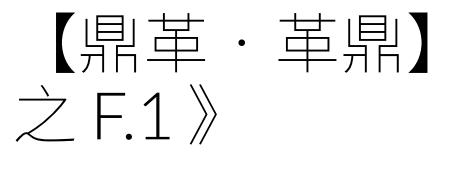

# 【鼎革‧革鼎】︰ RASPBIAN STRETCH 《六

2017-11-08 | 懸鉤子 | 發表迴響

分明 Debian Stretch 上就有

#### apt-cache show guacd

Package: guacd Source: guacamole-server Version: 0.9.9-2 Architecture: armhf Maintainer: Debian Remote Maintainers <pkg-remote-team@lists.alioth.debian.org>

#### apt-cache show guacamole

Package: guacamole Source: guacamole-client Version: 0.9.9+dfsg-1 Installed-Size: 6218 Maintainer: Debian Remote Maintainers <pkg-remote-team@lists.alioth.debian.org> Architecture: all Provides: guacamole-tomcat

還比 [TUTORIAL] Jetty and Guacamole 教程要新,為何不直接安裝就好了呢?一者所謂酪梨 歸屬分際:

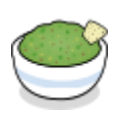

# Apache Guacamole (incubating)

# Release Archive

All recent Guacamole releases are listed here, along with several historical releases. Each release below is listed by the version of the overall software bundle and the date on which it was released. Clicking on the version number will take you to the release notes and downloads for that release, including a pre-built guacamole. war file and all associated source code.

Please be sure to read the installation instructions in the manual thoroughly. If you do not wish to build things from source, you can also install Guacamole using Docker.

If you are looking for the absolute latest unreleased code (or extremely old code not archived here), please check our git repositories on GitHub.

### Which version should I download?

Unless you already know that you need a very specific version (your custom or third-party extensions use an older version of the Guacamole API, for example), you should always download the most recent release. Guacamole development is very active, and recent releases will contain bug fixes and performance improvements that will be absent in older releases.

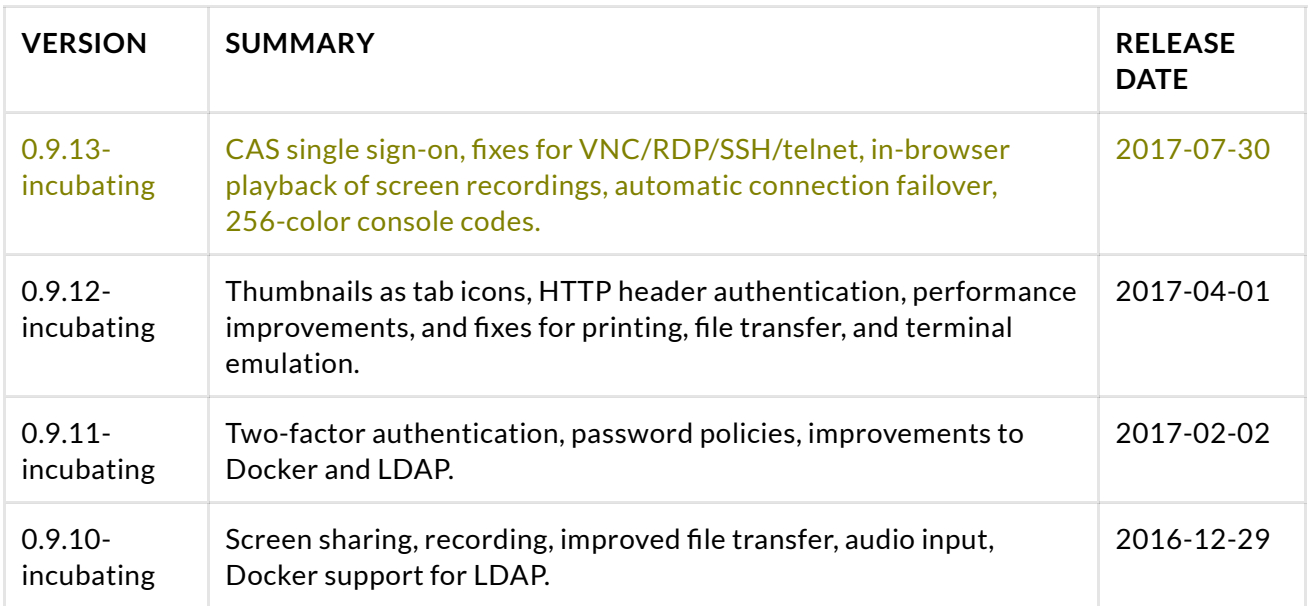

### Pre-Apache releases

All releases below are from prior to Guacamole's acceptance into the Incubator. They are not Apache Software Foundation releases, and are licensed under the MIT license.

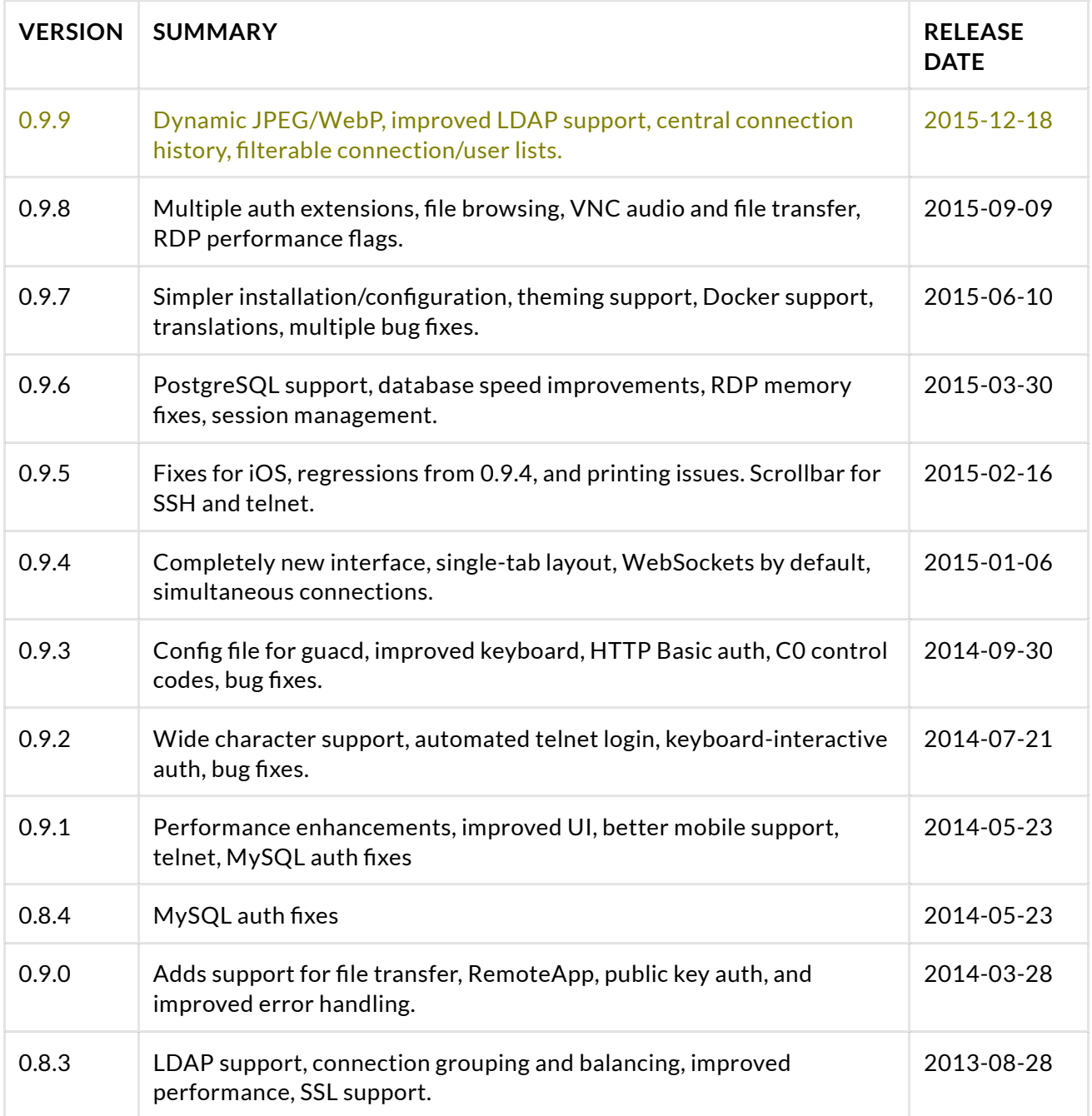

再者樹莓派以 oracle-java8-jdk 為預設︰

```
1
pi@raspberrypi:~ $ java -version
2
java version "1.8.0_65"
3
Java(TM) SE Runtime Environment (build 1.8.0_65-b17)
4
Java HotSpot(TM) Client VM (build 25.65-b01, mixed mode)
5
pi@raspberrypi:~ $
6
pi@raspberrypi:~ $ sudo dpkg -l | grep java8-jdk
7
ii oracle-java8-jdk 8u65 armhf 
8
pi@raspberrypi:~ $
```
又因聽聞 jetty

![](_page_3_Picture_3.jpeg)

Eclipse Jetty provides a Web server and javax.servlet container, plus support for HTTP/2, WebSocket, OSGi, JMX, JNDI, JAAS and many other integrations. These components are open source and available for commercial use and distribution.

Eclipse Jetty is used in a wide variety of projects and products, both in development and production. Jetty can be easily embedded in devices, tools, frameworks, application servers, and clusters. See the Jetty Powered page for more uses of Jetty.

The current recommended version for use is Jetty 9 which can be obtained on the Jetty Downloads page. Also available are the latest maintenance releases of Jetty 8 and Jetty 7,

The Jetty project has been hosted at the Eclipse Foundation since 2009. Prior releases of Jetty have existed in part or completely under the Jetty project at the The Codehaus and Sourceforge before that. See the About page for more information about the history of Jetty.

#### ※ 註 Jetty (web server)

Eclipse Jetty is a Java HTTP (Web) server and Java Servlet container. While Web Servers are usually associated with serving documents to people, Jetty is now often used for machine to

machine communications, usually within larger software frameworks. Jetty is developed as a free and open source project as part of the Eclipse Foundation. The web server is used in products such as Apache ActiveMQ,<sup>[2]</sup> Alfresco,<sup>[3]</sup> Apache Geronimo,<sup>[4]</sup> Apache Maven, Apache Spark, Google App Engine,<sup>[5]</sup> Eclipse,<sup>[6]</sup> FUSE,<sup>[7]</sup> iDempiere,<sup>[8]</sup> Twitter's Streaming API<sup>[9]</sup> and Zimbra.<sup>[10]</sup> Jetty is also the server in open source projects such as Lift, Eucalyptus, Red5, Hadoop and I2P.<sup>[11]</sup> Jetty supports the latest Java Servlet API (with JSP support) as well as protocols HTTP/2 and WebSocket.

較湯姆貓

# Apache Tomcat $^\circledR$

#### Apache Tomcat

The Apache Tomcat $^\circledR$  software is an open source implementation of the Java Servlet, JavaServer Pages, Java Expression Language and Java WebSocket technologies. The Java Servlet, JavaServer Pages, Java Expression Language and Java WebSocket speci�cations are developed under the Java Community Process.

The Apache Tomcat software is developed in an open and participatory environment and released under the Apache License version 2. The Apache Tomcat project is intended to be a collaboration of the best-of-breed developers from around the world. We invite you to participate in this open development project. To learn more about getting involved, click here.

Apache Tomcat software powers numerous large-scale, mission-critical web applications across a diverse range of industries and organizations. Some of these users and their stories are listed on the PoweredBy wiki page.

Apache Tomcat, Tomcat, Apache, the Apache feather, and the Apache Tomcat project logo are trademarks of the Apache Software Foundation.

#### ※ 註 Apache Tomcat

**Tomcat**是由Apache軟體基金會下屬的Jakarta專案開發的一個Servlet容器,按照Sun Microsystems提供的技術規範,實現了對Servlet和JavaServer Page(JSP)的支援,並提供 了作為Web伺服器的一些特有功能,如Tomcat管理和控制平台、安全域管理和Tomcat閥等。 由於Tomcat本身也內含了一個HTTP伺服器,它也可以被視作一個單獨的Web伺服器。但是, 不能將Tomcat和Apache HTTP伺服器混淆,Apache HTTP伺服器是一個用C語言實現的 HTTPWeb伺服器;這兩個HTTP web server不是捆綁在一起的。Apache Tomcat包含了一個配 置管理⼯具,也可以通過編輯XML格式的設定檔來進行配置。

需耗資源少,故而讀

#### Chapter 2. Installing Guacamole natively

Table of Contents

Building guacamole-server Required dependencies Optional dependencies Obtaining the source code The build process Installation

guacamole-client Deploying Guacamole What about WebSocket?

Guacamole is separated into two pieces: guacamole-server, which provides the guacd proxy and related libraries, and guacamole-client, which provides the client to be served by your servlet container, usually Tomcat.

guacamole-client is available in binary form, but guacamole-server must be built from source. Don't be discouraged: building the components of Guacamole from source is not as difficult as it sounds, and the build process is automated. You just need to be sure you have the necessary tools installed ahead of time. With the necessary dependencies in place, building Guacamole

only takes a few minutes.

,試著安裝的也◎